## **PhotoShop**

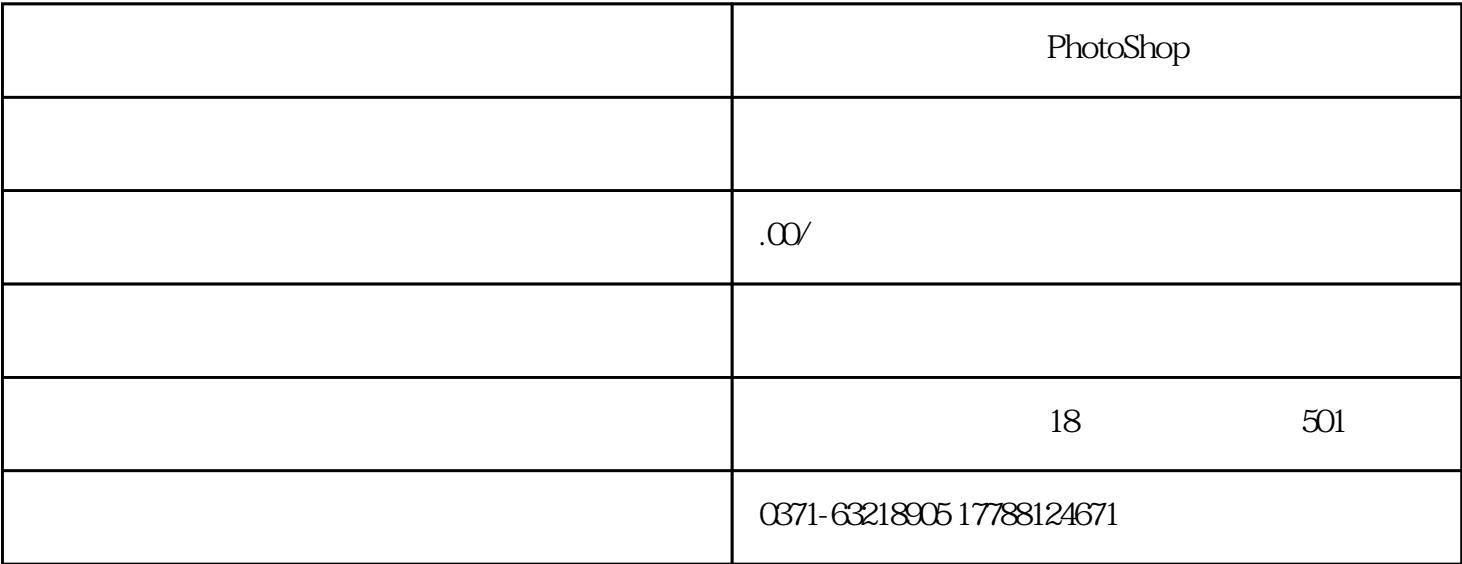

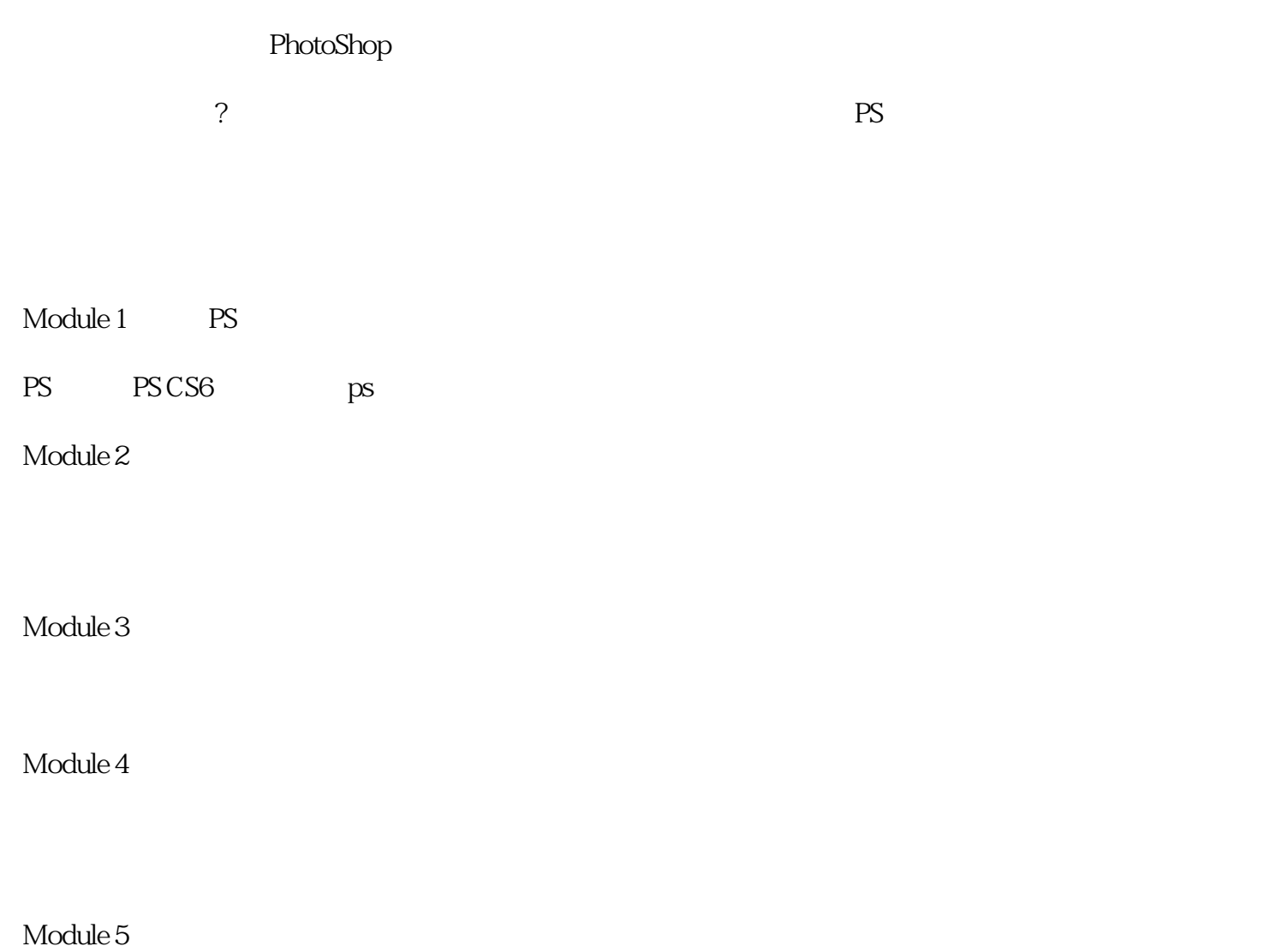

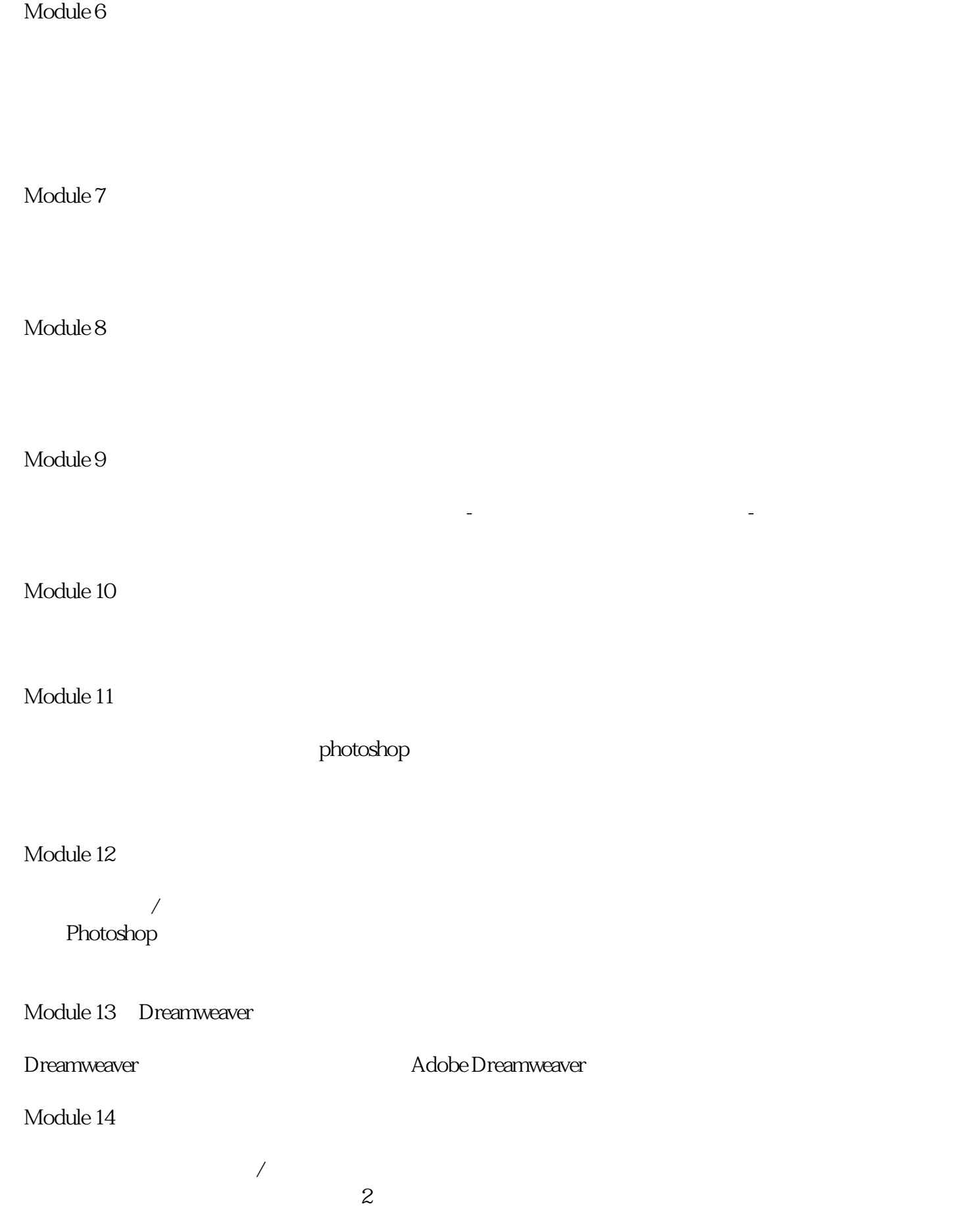

 $\rm LOGO$